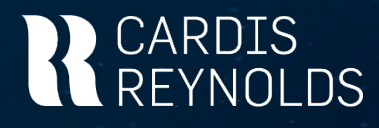

## **Druckeranpassung – technische Hotline**

## **Kundendaten:**

Firmenname **Example 20** and the set of the set of the set of the set of the set of the set of the set of the set of the set of the set of the set of the set of the set of the set of the set of the set of the set of the set

## **1. Druckerneuanlage/Druckertausch**

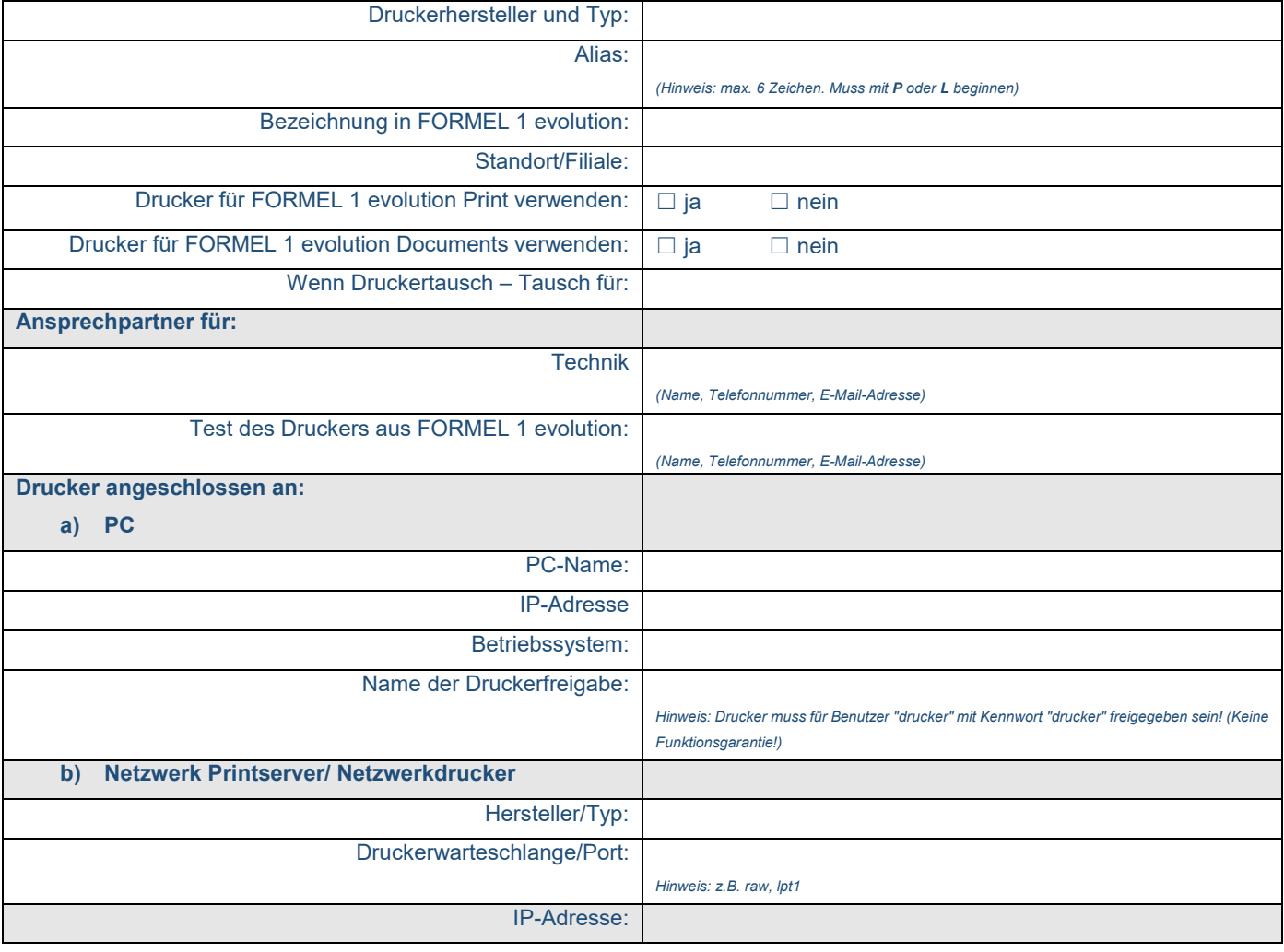

## **2. Drucker löschen**

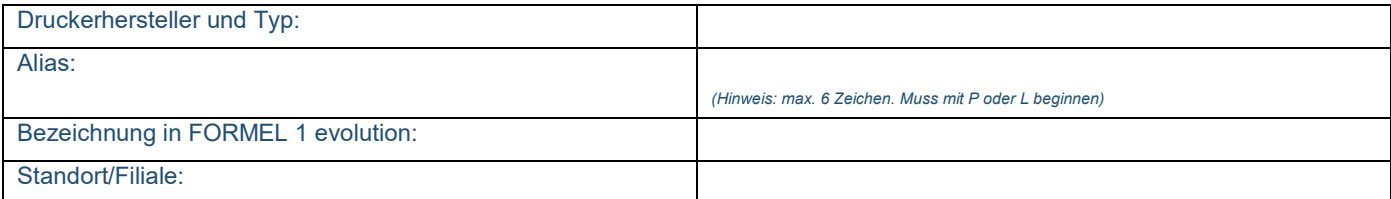

Bitte schicken Sie das Dokument komplett ausgefüllt per Mail an hotline\_de@reyrey.com oder per Fax an +49 8841 600 161. Sollten Sie Fragen haben erreichen Sie uns unter +49 8841 600-1005.